## EXHIBIT C

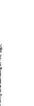

 $\bigoplus_{n=0}^{\infty} \cdot \bigoplus_{n=0}^{\infty} \operatorname{Thris sign to be installed in accordance with the requirement: of Archie 600 of the Name Sterictical Cose and the order order space space based local code. The subsets prover providing and bounding of the space.$ 

520 W Summit Hill, Suite 702, Knoxville TN,37902 (Toll Free) 1.866.635.1110 (Fax) 1.888.694.1106 www.pattisonsign.com

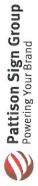

Note: Size of signage in relation to the surrounding area is approximate. This photo mock-up is intended for location purposes only. A site survey is required. Any non-compliant Kia logo (i.e., window vinyl, doors/entry vinyl, parking signs, directional signs, multi-tenant signs, reader board graphics, etc.) not represented in this proposal must be updated by the Dealer to the current compliant Kia logo or must be removed.

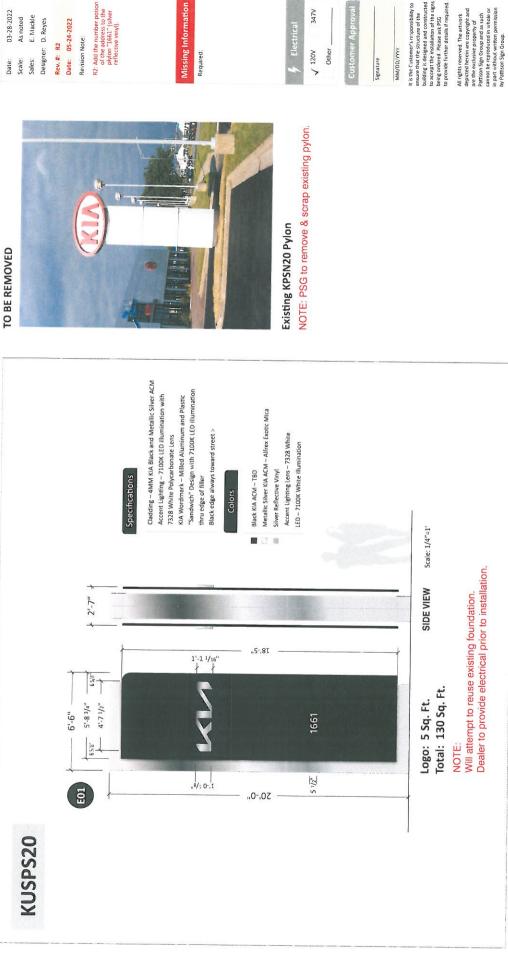

03-28-2022 JH2-44361-R2 Project ID

E. Mackle Designer: D. Reyes Date: 05-24-2022

R2: Add the number potion of the address to the plylon "1661" (silver reflective vinyl).

Missing Information

347V F Electrical

Customer Approva

It is the Customer's responsibility to ensure that the structure of the building is designed and constructed to accept the installation of the signs being ordered. Please ask PSG to provide further details if required.

Gerald Kia of Naperville 1661 Aurora Ave Naperville, IL 60540 IL054

E01

Fluorescent, Neon and HID lamps contain Mercury HIG). Dispose of the lamps according to Local, Provincial, State or Federal Laws.